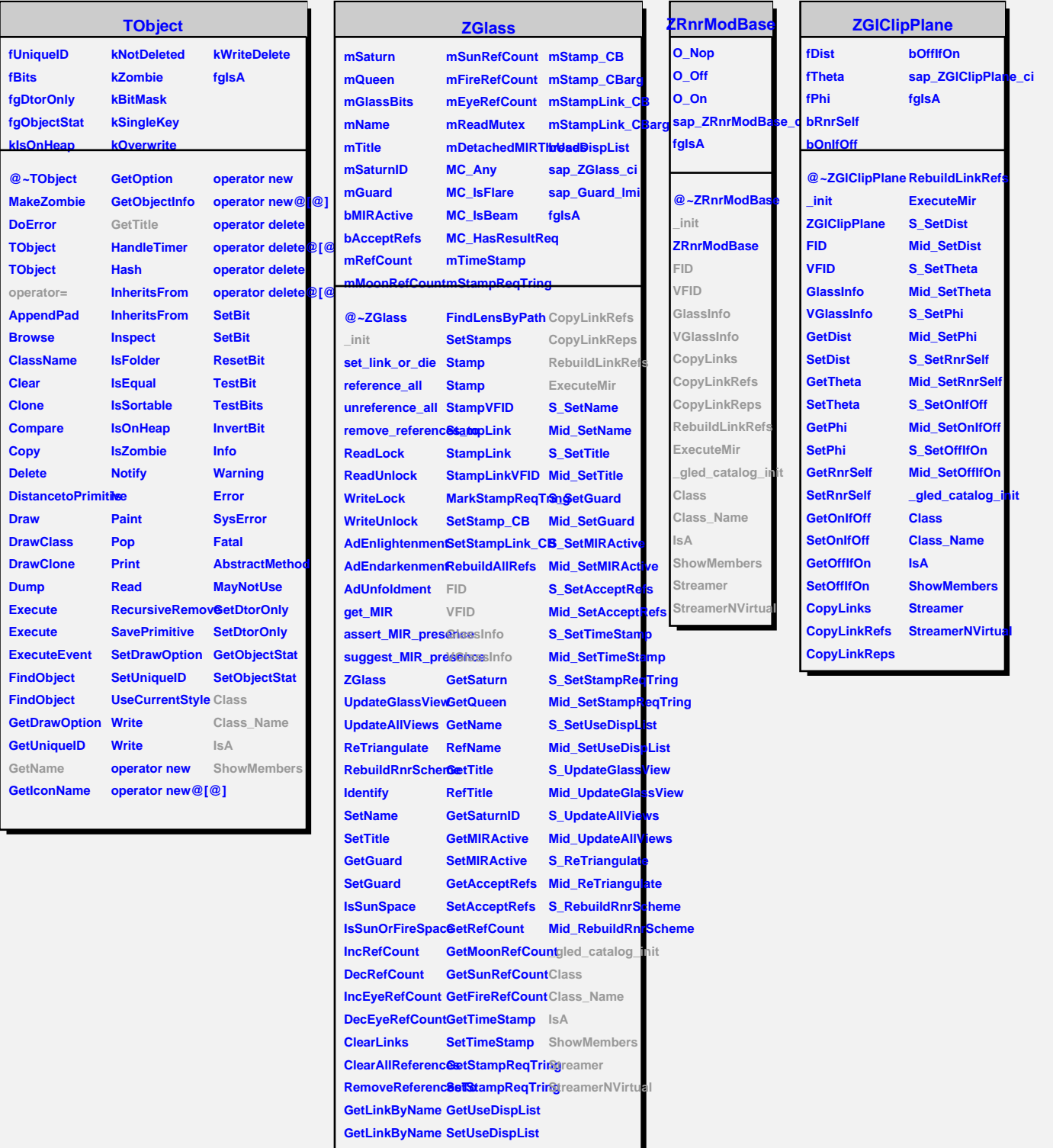

**FindLensByPath CopyLinks**